# **CSE113: Parallel Programming** Jan. 5, 2022

- **Topic**: Architecture and Compiler Overview
  - Programming Language to ISA compilation
  - 3-address code
  - multiprocessors
  - memory hierarchy

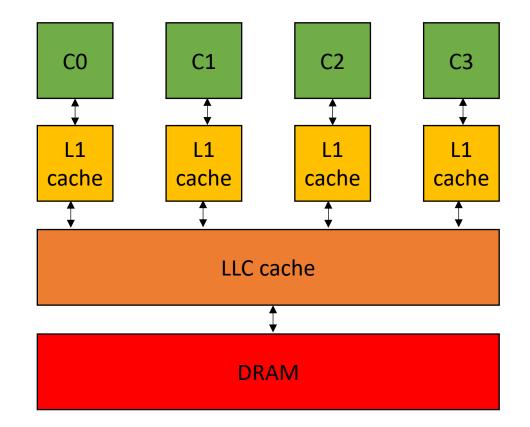

#### Announcements

- Still remote
  - Due to the late night storm and early class
  - Plan on Friday in person (I'll let you know by Thursday afternoon if not)
  - I hope everyone is safe!

# Asynchronous Forums

- Piazza is setup, I sent out an invite link on canvas.
  - Please join! There will be important announcements there that you will be responsible for
  - We will moderate and try to answer questions within 24 hours
- Unofficial discord:
  - we're trusting you to moderate
  - be nice
  - don't cheat

# Office hours

#### • Tyler:

- Thursday from 3:00 5:00 PM
- Hybrid (remote or in person)
- Room E2 233
- I'll have mine tomorrow. Feel free to swing by and say hi!
- We will have everyone else's hours posted soon
  - Monday at the latest

#### Homework 1

- Homework 1: Planned to be released on Monday (by midnight)
  - Might be delayed due to the new setup, but we are trying our hardest!
  - Due on Thursday Jan. 26 (or 10 days after it is released)
- We will be using a queue system for the submission. If everyone does their work at the same time (e.g. the night of the deadline), it will take longer to get the automatic feedback!
- You can do a lot of the work locally and just use the server to get results for your report.

### Quiz

- I hope everyone got the quiz for last time done; it was great reading all of your responses!
- There is a quiz for today, due by the start of next lecture, please do it!

# Getting to know your classmates

What year are you in your studies?

| Jr.          | 13 respondents | 13 % |
|--------------|----------------|------|
| Sr.          | 88 respondents | 86 % |
| Grad Student | 1 respondent   | 1 %  |

#### Getting to know your classmates

Which of the following programming languages/frameworks do you have experience with?

| Python                                | 90 respondents | 88 %            | / |
|---------------------------------------|----------------|-----------------|---|
| С                                     | 96 respondents | 94 %            |   |
| C++                                   | 87 respondents | 85 %            |   |
| JavaScript                            | 69 respondents | 68 <sup>%</sup> |   |
| GPU Programming                       | 8 respondents  | 8 %             |   |
| Docker                                | 34 respondents | 33 %            |   |
| Unix command line                     | 88 respondents | 86 %            |   |
| console text editor (e.g. vim, emacs) | 71 respondents | 70 %            |   |

#### Previous experience

- Previous experience with concurrency:
  - Some in CSE 130
    - You're going to love C++ threads!
    - we're going to discuss implementations of primitives, e.g. locks
- Most had no experience!
  - will be helpful for when you take CSE 130

# Getting to know your classmates

- We have a great group!
- Hobbies
  - Cycling, surfing, cocktails, music, cooking and more!
- CS topics people are interested in:
  - Al
  - Video games
  - Edge computing
  - Still exploring...

# parallel programming applies to lots of these CS interests!

Self driving cars:

- Requires a reaction speed of 1.6s
- How to make faster?
  - Algorithms
  - interconnects
  - cores

Nvidia's embedded device has increased from 256, to 384 to 512 cores

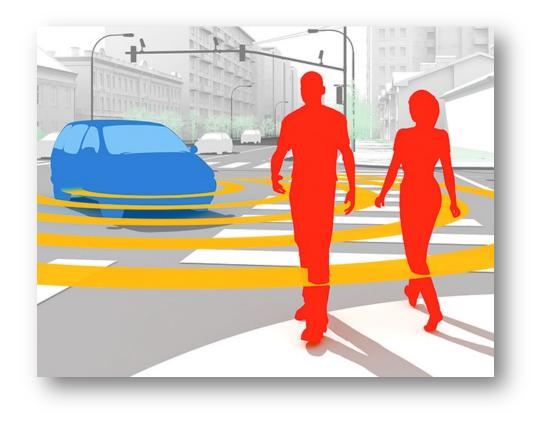

source: IEEESpectrum

Just because something is parallel doesn't mean it will go fast!

Some things are easy to make fast

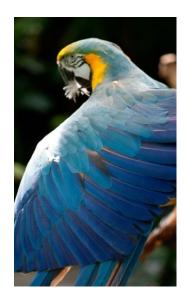

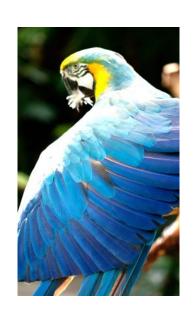

pretty straight forward computation for brightening

(do every pixel in parallel, easy to make go fast!)

image processing example

from: https://people.csail.mit.edu/sparis/publi/2011/siggraph/

#### Other applications are harder to make go fast

This computation is known as the "Local Laplacian Filter". Requires visiting all pixels 99 times

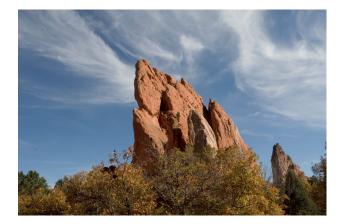

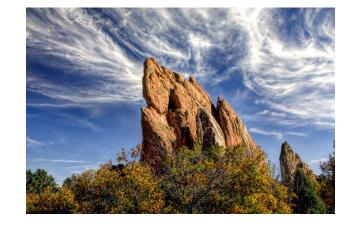

simple parallelism is 2x slower than finely tuned parallelism

# But we need to be careful! Parallel programming is full of tricky corner cases!

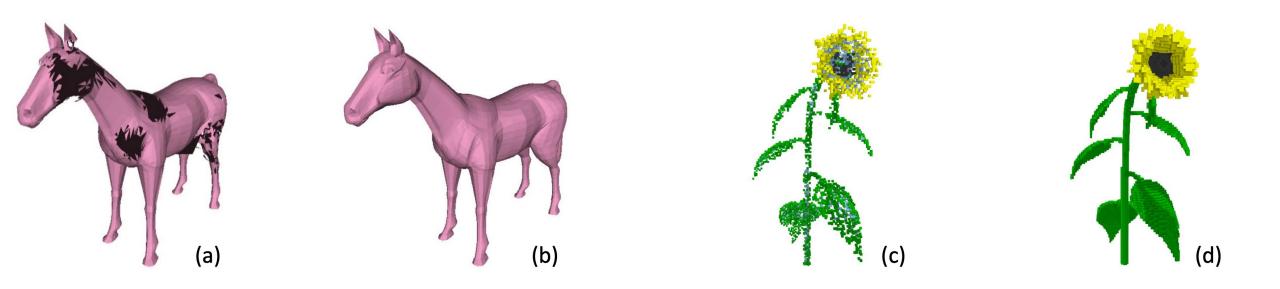

# parallel programming concepts apply to lots of other hobbies as well!

# Cooking

Simple soup recipe

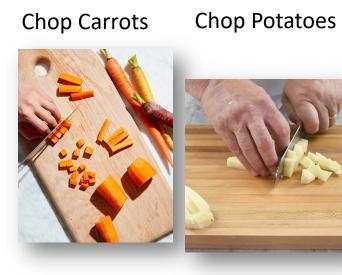

#### s Combine and cook

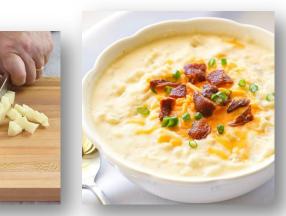

# Cooking

How to cook with one person?

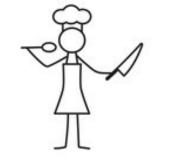

Simple soup recipe

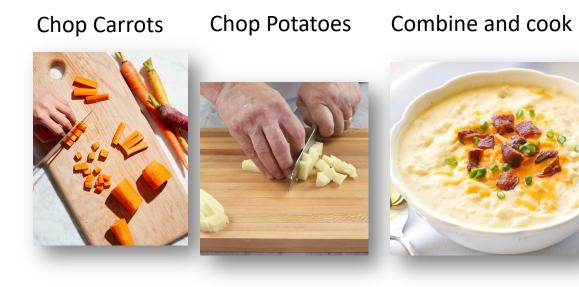

time

time

# Cooking

How to cook with two people?

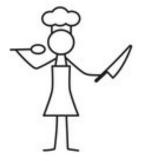

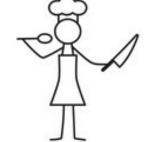

Simple soup recipe

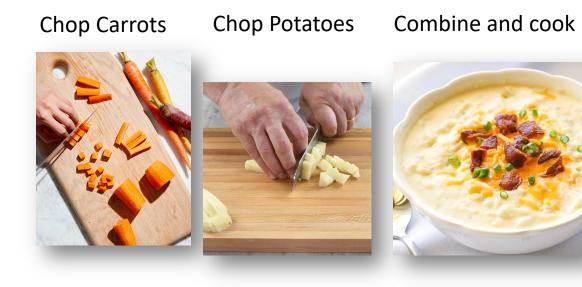

time

# Cooking

How to cook with two people?

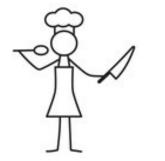

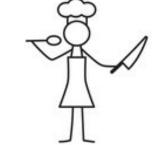

Simple soup recipe

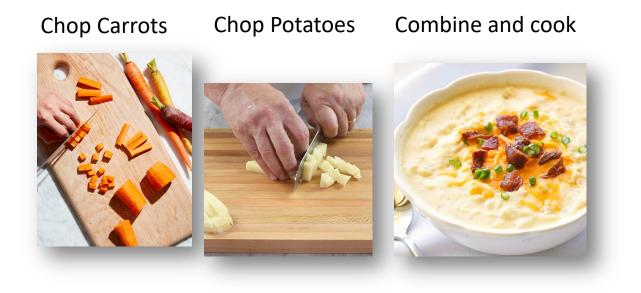

What is the fastest this could possibly go?

#### To the lecture!

#### Lecture Schedule

- Overview why do we need a lecture on compilation and architecture?
- Compilation How do we translate a program from a humanaccessible language to a language that the processor understands
- Architecture How do processors execute programs?
- Example

#### Lecture Schedule

- **Overview** why do we need a lecture on compilation and architecture?
- Compilation How do we translate a program from a humanaccessible language to a language that the processor understands
- Architecture How do processors execute programs?
- Example

• Programming languages provide an abstraction

Programmer: Writes Code

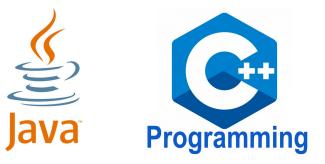

Hardware Designer: Makes Chips

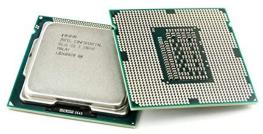

• Programming languages provide an abstraction

Separation of concerns allows incredible progress

Programmer: Writes Code

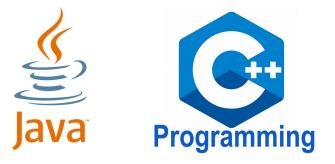

#### modern software: ~4.8 million lines of code (Chromium)

Hardware Designer: Makes Chips

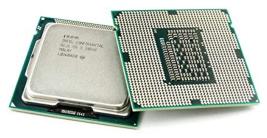

modern chip: ~16 billion transistors (Apple M1)

• Programming languages provide an abstraction

**Programmer: Writes Code** 

Hardware Designer: Makes Chips

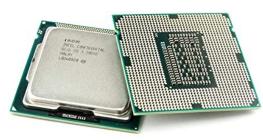

Programming

2

• Historically this worked well

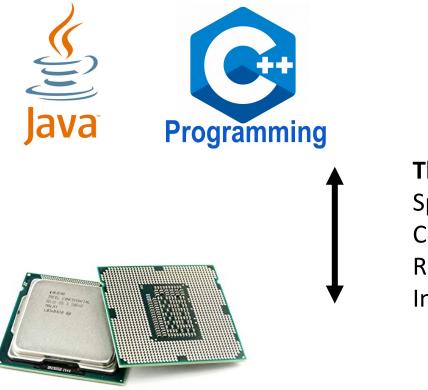

• Historically this worked well

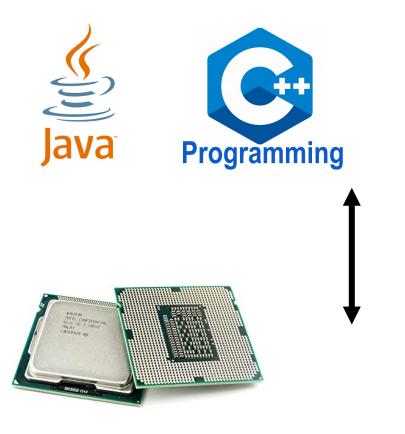

The negotiators: Specifications Compiles Runtimes Interpreters

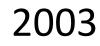

#### 700 MHz

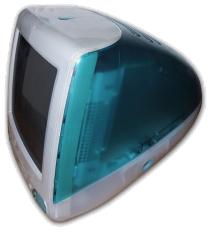

• Historically this worked well

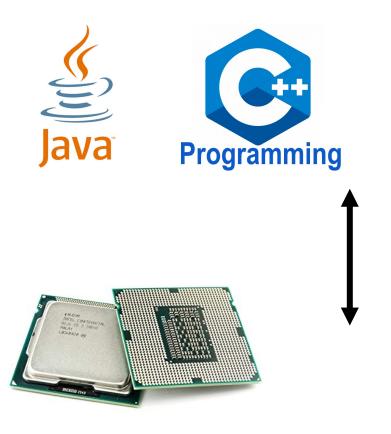

The negotiators: Specifications Compiles Runtimes Interpreters

- Dennard's scaling:
  - Computer speed doubles every 1.5 years.

2003

#### 700 MHz

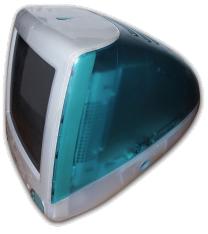

• Historically this worked well

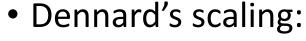

• Computer speed doubles every 1.5 years.

Java Programming

The negotiators: Specifications Compiles Runtimes Interpreters 700 MHz

2003

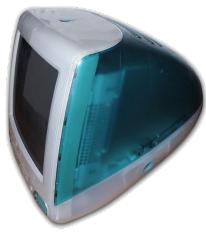

2007 2.1 GHz

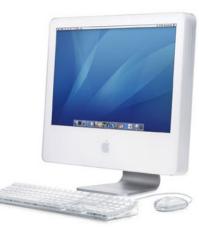

• Historically this worked well

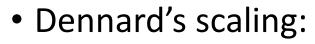

• Computer speed doubles every 1.5 years.

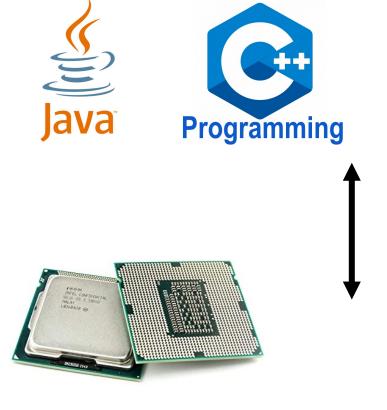

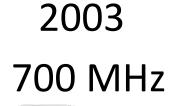

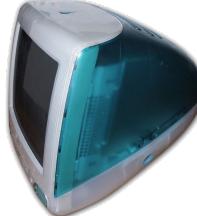

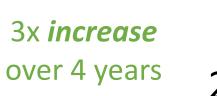

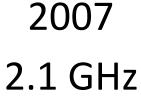

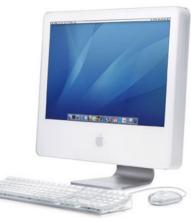

• Historically this worked well

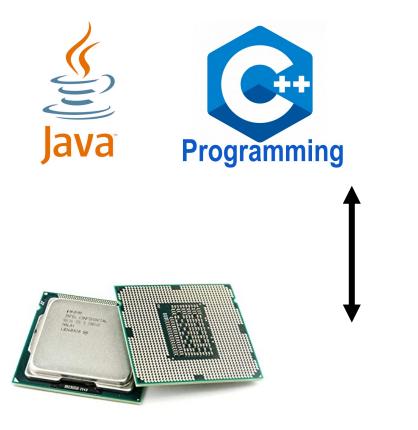

- Programming languages also evolved:
  - Garbage Collection
  - Memory Safety
  - Runtimes

#### However...

#### These trends slowed down in ~2007

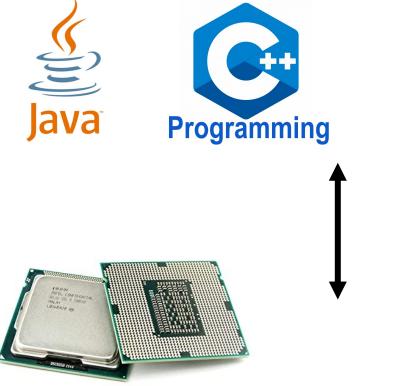

#### However...

#### These trends slowed down in ~2007

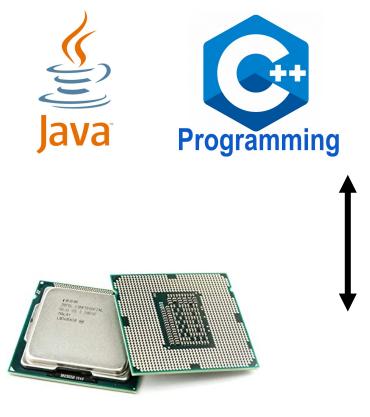

The negotiators: Specifications Compiles Runtimes Interpreters

#### 2007 2.1 GHz

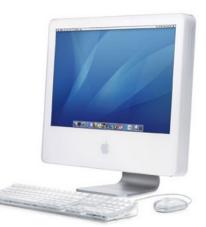

#### However...

#### These trends slowed down in ~2007

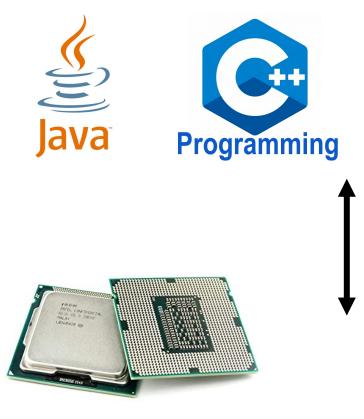

The negotiators: Specifications Compiles Runtimes Interpreters

#### 2007 2.1 GHz

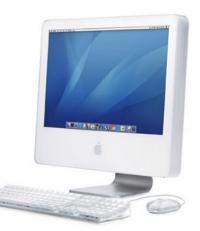

2017 2.5 GHz

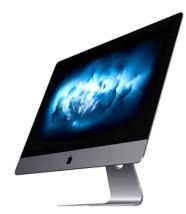

#### However...

#### These trends slowed down in ~2007

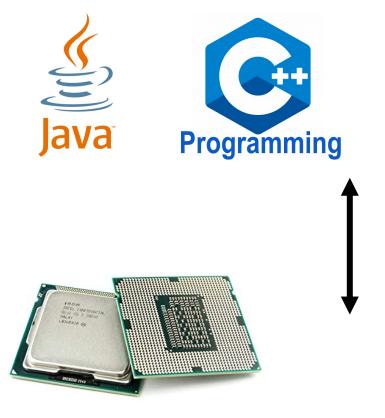

The negotiators: Specifications Compiles Runtimes Interpreters

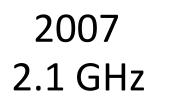

1.2x increase over 10 years

2017 2.5 GHz

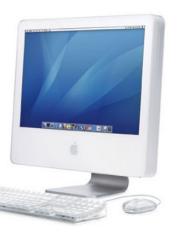

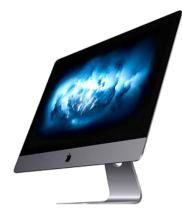

#### However...

#### These trends slowed down in ~2007

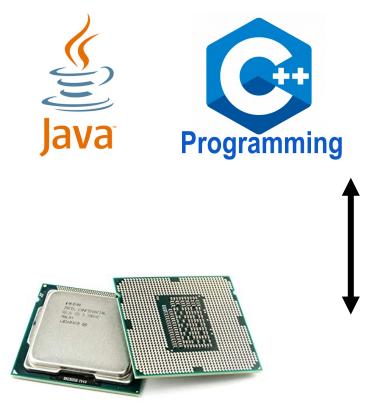

The negotiators: Specifications Compiles Runtimes Interpreters 2007 2.1 GHz

1.2x increase over 10 years

2017 2.5 GHz

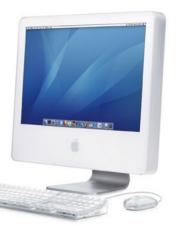

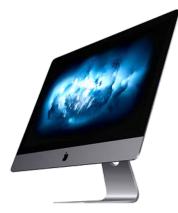

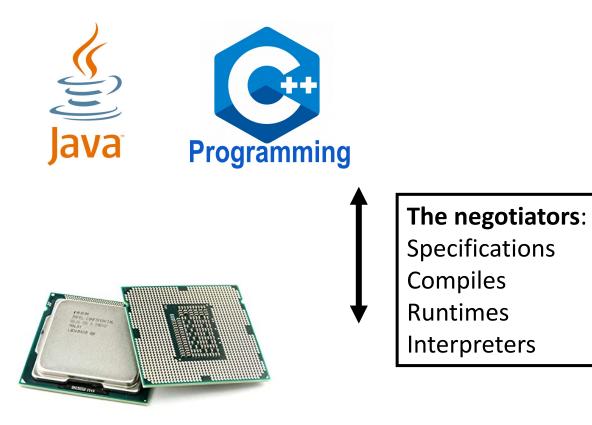

single core.

Optimized and designed over decades for

Parallel programming breaks down these abstractions

Performance - e.g., memory contention
Safety - how to reason about shared data

• Nowadays

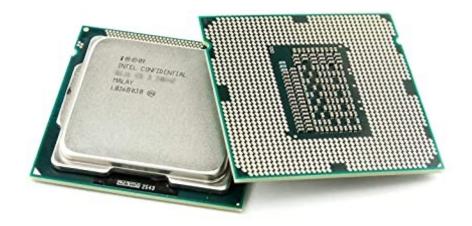

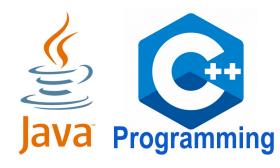

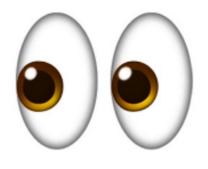

To efficiently program parallel architectures, developers looking past the negotiators and more directly at hardware

Nowadays

We're going to pick a language that allows reasoning about how it is executed on the hardware

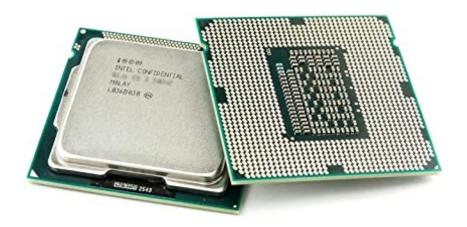

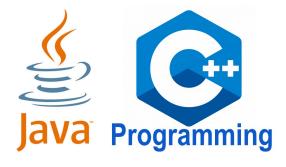

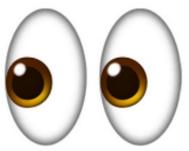

Nowadays

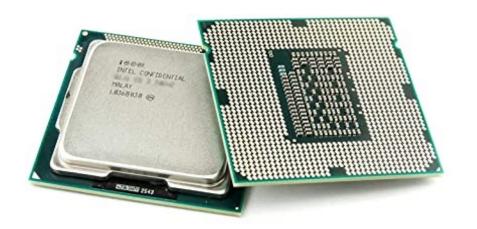

Heavy runtime (GC, JIT) makes it hard to reason about performance on hardware

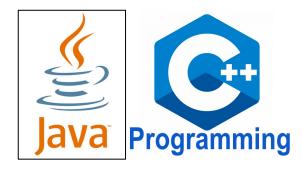

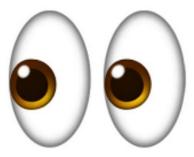

Nowadays

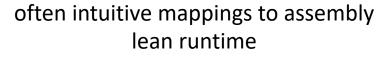

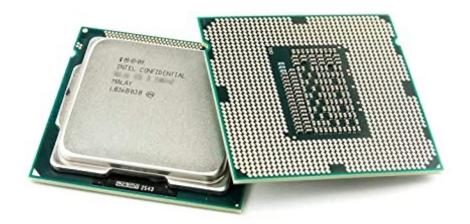

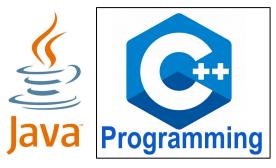

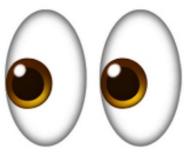

#### Modern trends

| Jan 2023 | Jan 2022 | Change | Program | nming Language    | Ratings | Change |
|----------|----------|--------|---------|-------------------|---------|--------|
| 1        | 1        |        | •       | Python            | 16.36%  | +2.78% |
| 2        | 2        |        | Θ       | С                 | 16.26%  | +3.82% |
| 3        | 4        | ^      | 6       | C++               | 12.91%  | +4.62% |
| 4        | 3        | *      |         | Java              | 12.21%  | +1.55% |
| 5        | 5        |        | 0       | C#                | 5.73%   | +0.05% |
| 6        | 6        |        | VB      | Visual Basic      | 4.64%   | -0.10% |
| 7        | 7        |        | JS      | JavaScript        | 2.87%   | +0.78% |
| 8        | 9        | ^      | SQL     | SQL               | 2.50%   | +0.70% |
| 9        | 8        | ~      | ASM     | Assembly language | 1.60%   | -0.25% |

source: Tiobe index

# Reasons for C's popularity

- There have always been reasons to program close to the hardware
  - Embedded systems
  - parallelism
  - diversity of architecture (especially recently)
- C/++ has a massive ecosystem, large and active community. It can keep up with hardware trends and allows extremely efficient code to be written while keeping a manageable level of abstraction

### C/++ is not perfect

- **Downsides**: Security issues, bugs, pointers, complicated specification
- designing a fast, and safe programming language is *difficult*. Very much an open problem. Many of you may be working on it in your career.
- Rust seems like an interesting development. Not yet to the place where I see it being viable to teach.
  - currently ranked 18 (moving up!)
  - It's a lot to learn a new language and parallelism in one quarter...

## Python?

- Great language for scripting
  - We will use it to automate experiments in this class
- The GIL (global interpreter lock) restricts parallelism significantly.
  - makes the language safe
- TensorFlow and Pytorch?
  - wrappers around low-level kernels that execute outside of the python interpreter

#### Lecture Schedule

- Overview why do we need a lecture on compilation and architecture?
- **Compilation** How do we translate a program from a humanaccessible language to a language that the processor understands
- Architecture How do processors execute programs?
- Example

Language

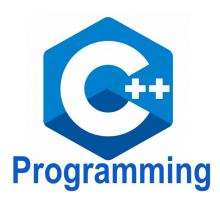

ISA

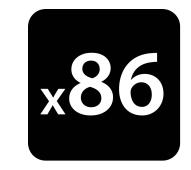

Language

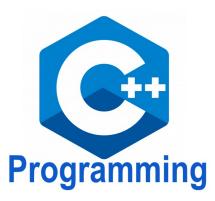

int add(int a, int b) {
 return a + b;
}

ISA

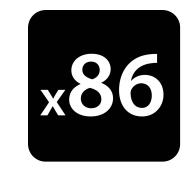

Language

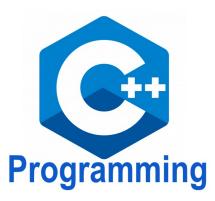

ISA

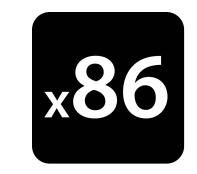

```
int add(int a, int b) {
    return a + b;
}
```

If we didn't have computers, would this mean anything?

Language

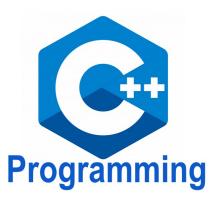

ISA

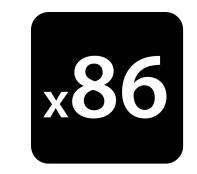

```
int add(int a, int b) {
    return a + b;
}
```

Officially defined by the specification

```
ISO standard: costs $200
~1400 pages
```

Language

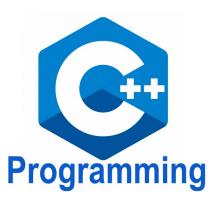

| <pre>int add(int</pre> | a, int b) | { |
|------------------------|-----------|---|
| <b>return</b> a        | + b;      |   |
| }                      |           |   |

#### Officially defined by the specification

ISO standard: costs \$200 ~1400 pages

#### ISA

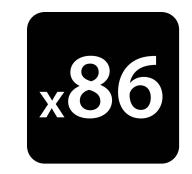

#### official specification

Intel provides a specification: *free* 2200 pages

Language

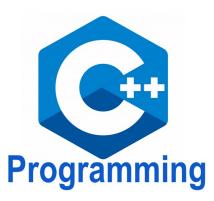

```
int add(int a, int b) {
    return a + b;
}
```

#### Officially defined by the specification

ISO standard: costs \$200 ~1400 pages

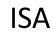

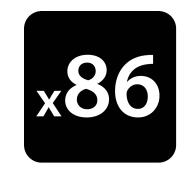

???

#### official specification

Intel provides a specification: *free* 2200 pages

Language

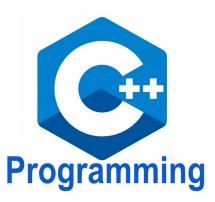

```
int add(int a, int b) {
    return a + b;
}
```

#### Officially defined by the specification

ISO standard: costs \$200 ~1400 pages

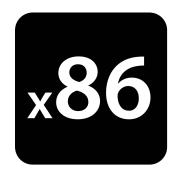

```
add(int, int): # @add(int, int)
push rbp
mov rbp, rsp
mov dword ptr [rbp - 4], edi
mov dword ptr [rbp - 8], esi
mov eax, dword ptr [rbp - 4]
add eax, dword ptr [rbp - 8]
pop rbp
ret
```

#### official specification

Intel provides a specification: *free* 2200 pages

Language

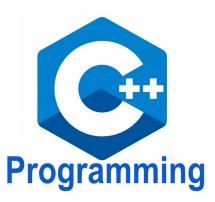

```
int add(int a, int b) {
    return a + b;
}
```

Officially defined by the specification

```
ISO standard: costs $200
~1400 pages
```

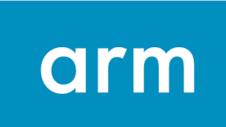

| <pre>add(int, int):</pre>    |
|------------------------------|
| <b>sub</b> sp, sp, #16       |
| <pre>str w0, [sp, #12]</pre> |
| <pre>str w1, [sp, #8]</pre>  |
| ldr w8, [sp, #12]            |
| ldr w9, [sp, #8]             |
| add w0, w8, w9               |
| add sp, sp, #16              |
| ret                          |

Quadratic formula

Quadratic formula

$$x = \frac{-b \pm \sqrt{b^2 - 4ac}}{2a}$$

Quadratic formula

$$x = \frac{-b \pm \sqrt{b^2 - 4ac}}{2a}$$

$$x = (-b - sqrt(b*b - 4 * a * c)) / (2*a)$$

Quadratic formula

$$x = \frac{-b \pm \sqrt{b^2 - 4ac}}{2a}$$

$$x = (-b - sqrt(b*b - 4 * a * c)) / (2*a)$$

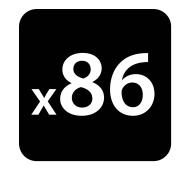

#### official specification

Intel provides a specification: *free* 2200 pages

There is not an ISA instruction that combines all these instructions!

$$x = (-b - sqrt(b*b - 4 * a * c)) / (2*a)$$

A compiler will turn this into an *abstract syntax tree* (AST)

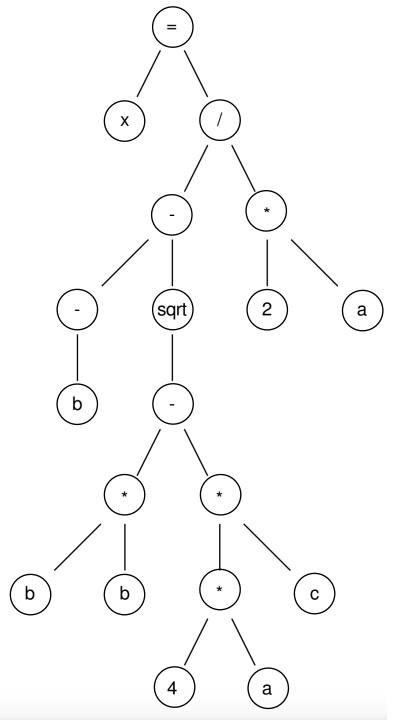

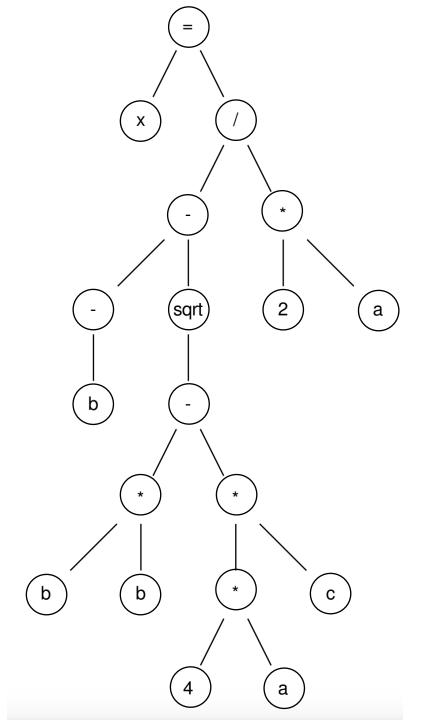

post-order traversal, using temporary variables

r0 = neg(b);

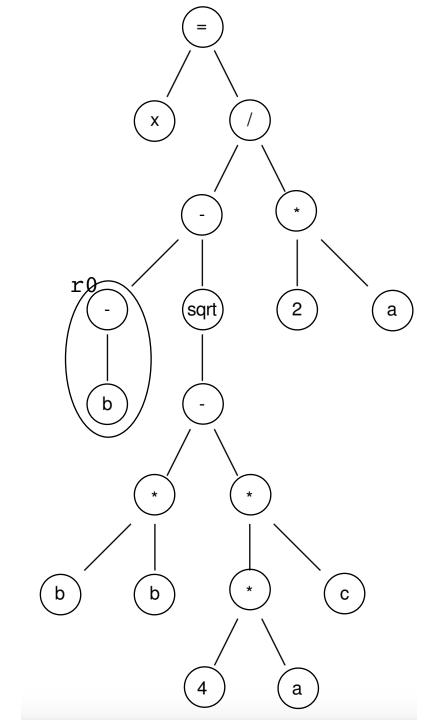

post-order traversal, using temporary variables

r0 = neg(b); r1 = b \* b;

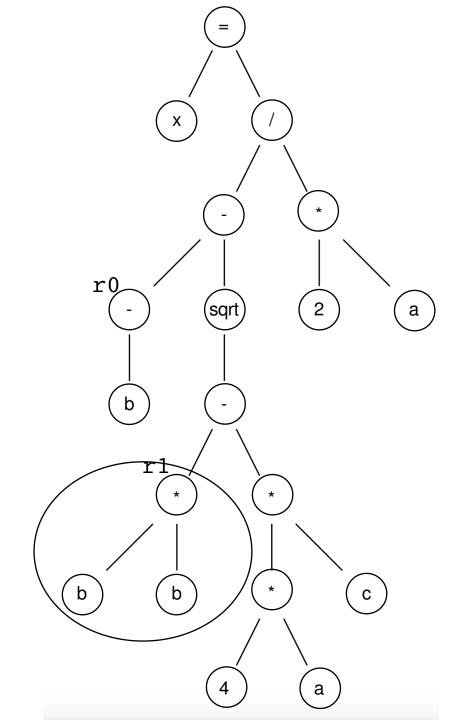

post-order traversal, using temporary variables

r0 = neg(b); r1 = b \* b; r2 = 4 \* a;

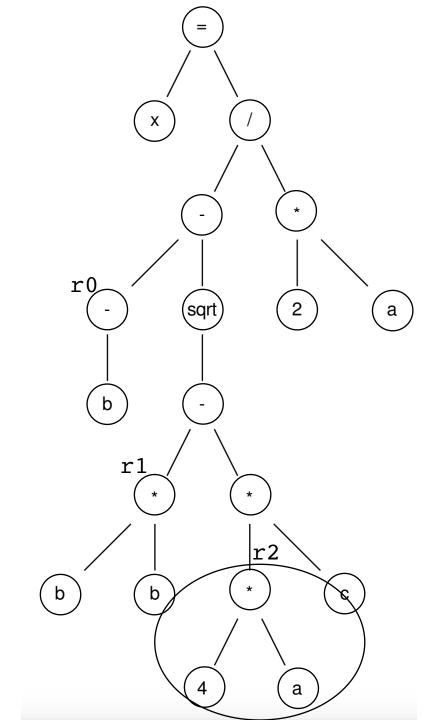

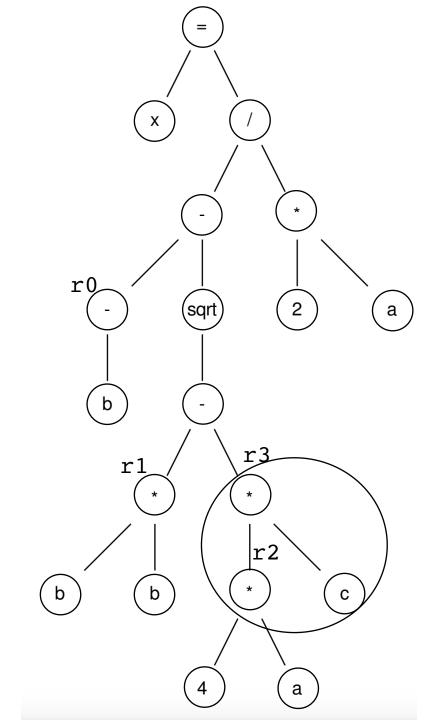

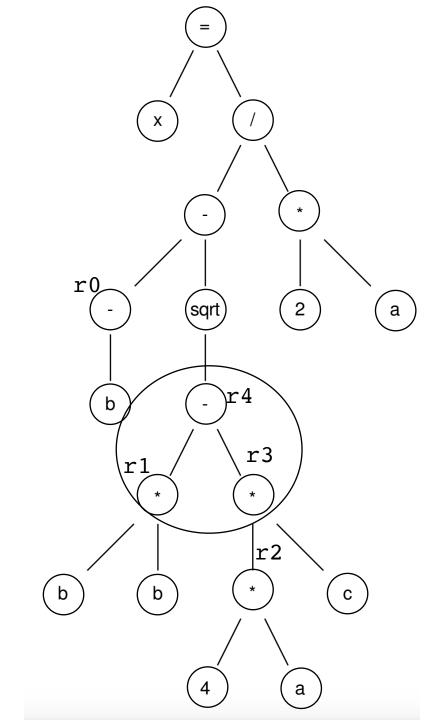

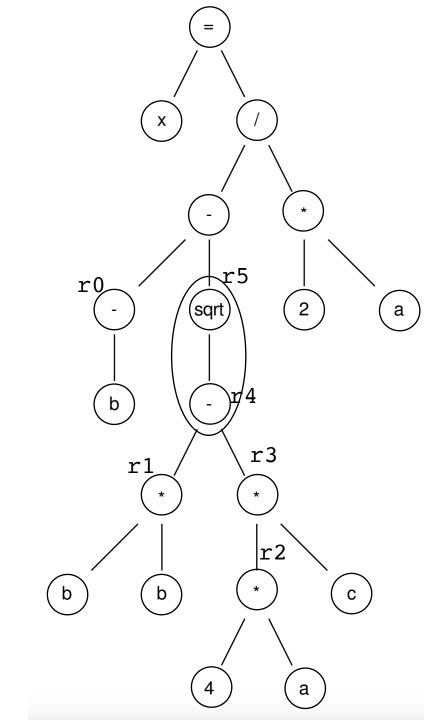

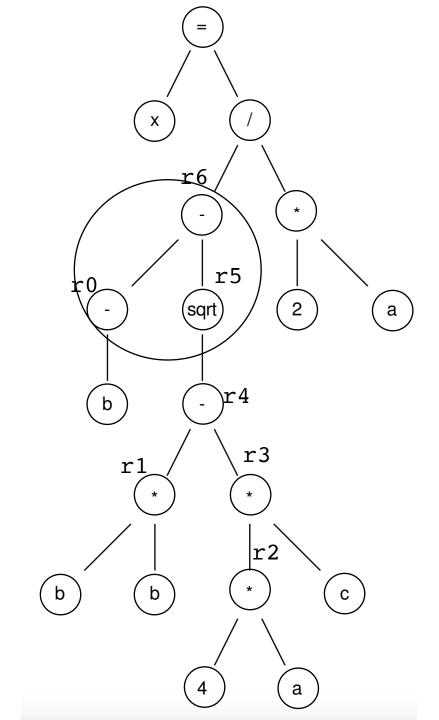

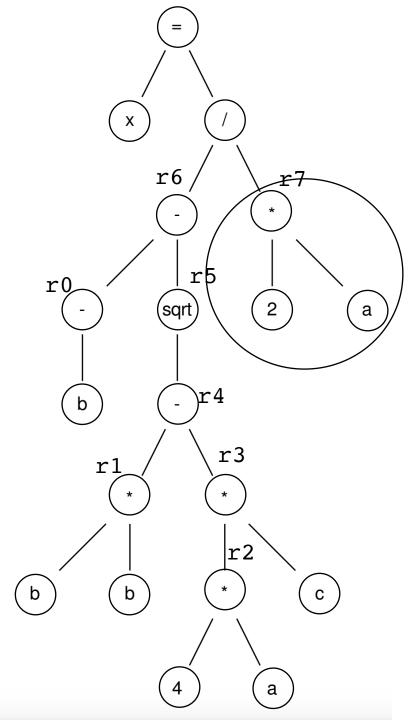

post-order traversal, using temporary variables

r0 = neg(b); r1 = b \* b; r2 = 4 \* a; r3 = r2 \* c; r4 = r1 - r3; r5 = sqrt(r4); r6 = r0 - r5; r7 = 2 \* a; r8 = r6 / r7;

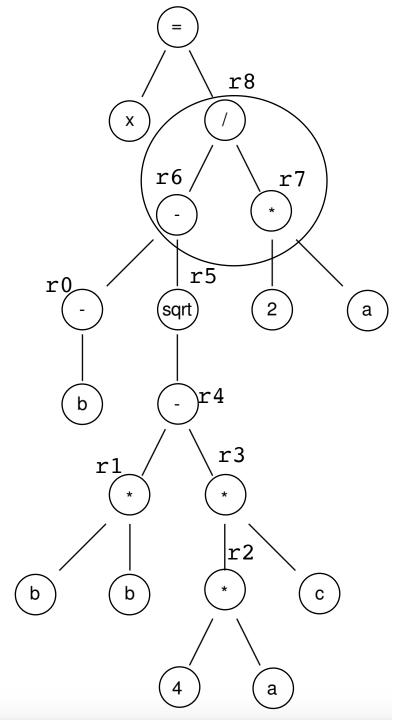

post-order traversal, using temporary variables

r0 = neg(b);r1 = b \* b;r2 = 4 \* a;r3 = r2 \* c;r4 = r1 - r3;r5 = sqrt(r4);r6 = r0 - r5;r7 = 2 \* a;r8 = r6 / r7;x = r8;

- This is not exactly an ISA
  - unlimited registers
  - not always a 1-1 mapping of instructions.
- but it is much easier to translate to the ISA
- We call this an intermediate representation, or IR
- Examples of IR: LLVM, SPIR-V

| 1 | <pre>// Type your code here, or load an example.</pre>  |
|---|---------------------------------------------------------|
| 2 | <pre>float sqrt(float x);</pre>                         |
| 3 |                                                         |
| 4 | <pre>float add(float a, float b, float c) {</pre>       |
| 5 | <pre>return (-b - sqrt(b*b - 4 * a * c)) / (2*a);</pre> |
| 6 |                                                         |
| 7 | }                                                       |
| 8 |                                                         |

The second second secon

| 1  |                                                                                    |
|----|------------------------------------------------------------------------------------|
| 2  | <pre>define dso_local float @_Z3addfff(float %0, float %1, float %2) #0 !dbg</pre> |
| 3  | <pre>%4 = alloca float, align 4</pre>                                              |
| 4  | <pre>%5 = alloca float, align 4</pre>                                              |
| 5  | <pre>%6 = alloca float, align 4</pre>                                              |
| 6  | <pre>store float %0, float* %4, align 4</pre>                                      |
| 7  | call void @llvm.dbg.declare(metadata float* %4, metadata !12, metadata             |
| 8  | <pre>store float %1, float* %5, align 4</pre>                                      |
| 9  | call void @llvm.dbg.declare(metadata float* %5, metadata !14, metadata             |
| 10 | <pre>store float %2, float* %6, align 4</pre>                                      |
| 11 | call void @llvm.dbg.declare(metadata float* %6, metadata !16, metadata             |
| 12 | <pre>%7 = load float, float* %5, align 4, !dbg !18</pre>                           |
| 13 | <pre>%8 = fneg float %7, !dbg !19</pre>                                            |
| 14 | <pre>%9 = load float, float* %5, align 4, !dbg !20</pre>                           |
| 15 | <pre>%10 = load float, float* %5, align 4, !dbg !21</pre>                          |
| 16 | <pre>%11 = fmul float %9, %10, !dbg !22</pre>                                      |
| 17 | <pre>%12 = load float, float* %4, align 4, !dbg !23</pre>                          |
| 18 | <pre>%13 = fmul float 4.000000e+00, %12, !dbg !24</pre>                            |
| 19 | <pre>%14 = load float, float* %6, align 4, !dbg !25</pre>                          |
| 20 | <pre>%15 = fmul float %13, %14, !dbg !26</pre>                                     |
| 21 | <pre>%16 = fsub float %11, %15, !dbg !27</pre>                                     |
| 22 | <pre>%17 = call float @_Z4sqrtf(float %16), !dbg !28</pre>                         |
| 23 | <pre>%18 = fsub float %8, %17, !dbg !29</pre>                                      |
| 24 | <pre>%19 = load float, float* %4, align 4, !dbg !30</pre>                          |
| 25 | <pre>%20 = fmul float 2.000000e+00, %19, !dbg !31</pre>                            |
| 26 | <pre>%21 = fdiv float %18, %20, !dbg !32</pre>                                     |
| 27 | ret float %21, !dbg !33                                                            |
| 28 | }                                                                                  |

C program

llvm IR

#### Memory accesses

```
int increment(int *a) {
    a[0]++;
}
```

%5 = load i32, i32\* %4
%6 = add nsw i32 %5, 1
store i32 %6, i32\* %4

Unless explicitly expressed in the programming language, loads and stores are split into multiple instructions!

### Zoom out

- This can be a lot if you don't have a compiler background; don't feel overwhelmed!
- To be successful in this class, you don't need to be an expert on compilation, ISAs, or IRs.
- The important thing is to have a mental model of how your complex code is broken down into instructions that are executed on hardware, especially loads and stores

## Lecture Schedule

- Overview why do we need a lecture on compilation and architecture?
- Compilation How do we translate a program from a humanaccessible language to a language that the processor understands
- Architecture How do processors execute programs?
- Example

### Architecture visual

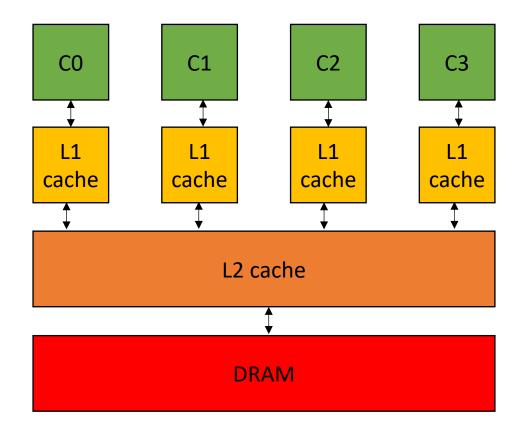

A core executes a stream of sequential ISA instructions

A good mental model executes 1 ISA instruction per cycle

3 Ghz means 3B cycles per second 1 ISA instruction takes .33 ns

#### Compiled function #0

| movd   | eax, xmm0                                                                                                    |
|--------|----------------------------------------------------------------------------------------------------|
| xor    | eax, 2147483648                                                                                                |
| movd   | xmm0, eax                                                                                                    |
| movss  | dword ptr [rbp - 16], xmm0                                                                                     |
| movss  | xmm0, dword ptr [rbp - 8]                                                                                      |
| mulss  | xmm0, dword ptr [rbp - 8]                                                                                      |
| movss  | <pre>xmm1, dword ptr [rip + .LCPI0_1]</pre>                                                                    |
| mulss  | xmm1, dword ptr [rbp - 4]                                                                                      |
| mulss  | xmm1, dword ptr [rbp - 12]                                                                                     |
| subss  | xmm0, xmm1                                                                                                    |
| call   | <pre>sqrt(float)</pre>                                                                                         |
| movaps | xmm1, xmm0                                                                                                    |
| movss  | xmm0, dword ptr [rbp - 16]                                                                                     |
| subss  | xmm0, xmm1                                                                                                    |
| movss  | <pre>xmm1, dword ptr [rip + .LCPI0_0]</pre>                                                                    |
| mulss  | xmm1, dword ptr [rbp - 4]                                                                                      |
| divss  | xmm0, xmm1                                                                                                    |
| _      | Thread                                                                                                    |
|        | CO                                                                                                    |
|        | xor<br>movd<br>movss<br>mulss<br>mulss<br>mulss<br>subss<br>call<br>movaps<br>movss<br>subss<br>movss<br>movss |

0

Sometimes multiple programs want to share the same core.

#### Compiled function #0

| 13 | movd   | eax, xmm0                                   |
|----|--------|---------------------------------------------|
| 14 | xor    | eax, 2147483648                             |
| 15 | movd   | xmm0, eax                                   |
| 16 | movss  | dword ptr [rbp - 16], xmm0                  |
| 17 | movss  | xmm0, dword ptr [rbp - 8]                   |
| 18 | mulss  | xmm0, dword ptr [rbp - 8]                   |
| 19 | movss  | <pre>xmm1, dword ptr [rip + .LCPI0_1]</pre> |
| 20 | mulss  | xmm1, dword ptr [rbp - 4]                   |
| 21 | mulss  | xmm1, dword ptr [rbp - 12]                  |
| 22 | subss  | xmm0, xmm1                                  |
| 23 | call   | <pre>sqrt(float)</pre>                      |
| 24 | movaps | xmm1, xmm0                                  |
| 25 | movss  | xmm0, dword ptr [rbp - 16]                  |
| 26 | subss  | xmm0, xmm1                                  |
| 27 | movss  | <pre>xmm1, dword ptr [rip + .LCPI0_0]</pre> |
| 28 | mulss  | xmm1, dword ptr [rbp - 4]                   |
| 29 | divss  | xmm0, xmm1                                  |
|    |        |                                             |

#### Thread 0

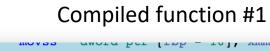

| 1100033 | awora  | Per L  | - 44 - | 1011 |   |          | 11 |
|---------|--------|--------|--------|------|---|----------|----|
| movss   | xmm0,  | dword  | ptr    | [rbp | - | 8]       | #  |
| mulss   | xmm0,  | dword  | ptr    | [rbp | - | 8]       |    |
| movss   | xmm1,  | dword  | ptr    | [rip | + | .LCPI0_1 | ]; |
| mulss   | xmm1,  | dword  | ptr    | [rbp | - | 4]       |    |
| mulss   | xmm1,  | dword  | ptr    | [rbp | - | 12]      |    |
| subss   | xmm0,  | xmm1   |        |      |   |          |    |
| call    | sqrt(f | float) |        |      |   |          |    |
| movaps  | xmm1,  | xmm0   |        |      |   |          |    |
| movss   | xmm0,  | dword  | ptr    | [rbp | - | 16]      | #  |
| subss   | xmm0,  | xmm1   |        |      |   |          |    |
| movss   | xmm1,  | dword  | ptr    | [rip | + | .LCPI0_0 | ]; |
| mulss   | xmm1,  | dword  | ptr    | [rbp | - | 4]       |    |
| divss   | xmm0,  | xmm1   |        |      |   |          |    |
| add     | rsp, 1 | 16     |        |      |   |          |    |
|         |        |        |        |      |   |          |    |

Thread 1

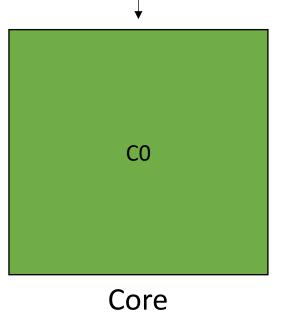

Sometimes multiple programs want to share the same core.

#### Compiled function #0

| 13 | movd   | eax, xmm0                                   |
|----|--------|---------------------------------------------|
| 14 | xor    | eax, 2147483648                             |
| 15 | movd   | xmm0, eax                                   |
| 16 | movss  | dword ptr [rbp - 16], xmm0                  |
| 17 | movss  | xmm0, dword ptr [rbp - 8]                   |
| 18 | mulss  | xmm0, dword ptr [rbp - 8]                   |
| 19 | movss  | <pre>xmm1, dword ptr [rip + .LCPI0_1]</pre> |
| 20 | mulss  | xmm1, dword ptr [rbp - 4]                   |
| 21 | mulss  | xmm1, dword ptr [rbp - 12]                  |
| 22 | subss  | xmm0, xmm1                                  |
| 23 | call   | <pre>sqrt(float)</pre>                      |
| 24 | movaps | xmm1, xmm0                                  |
| 25 | movss  | xmm0, dword ptr [rbp - 16]                  |
| 26 | subss  | xmm0, xmm1                                  |
| 27 | movss  | <pre>xmm1, dword ptr [rip + .LCPI0_0]</pre> |
| 28 | mulss  | xmm1, dword ptr [rbp - 4]                   |
| 29 | divss  | xmm0, xmm1                                  |
|    |        |                                             |

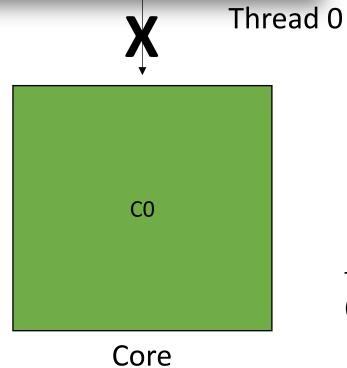

#### Compiled function #1

| 110035 | awora | Per L  | - 44 - |      | - | xiiuii v | π   |
|--------|-------|--------|--------|------|---|----------|-----|
| movss  | xmm0, | dword  | ptr    | [rbp | - | 8]       | #   |
| mulss  | xmm0, | dword  | ptr    | [rbp | - | 8]       |     |
| movss  | xmm1, | dword  | ptr    | [rip | + | .LCPI0_  | 1]; |
| mulss  | xmm1, | dword  | ptr    | [rbp | - | 4]       |     |
| mulss  | xmm1, | dword  | ptr    | [rbp | - | 12]      |     |
| subss  | xmm0, | xmm1   |        |      |   |          |     |
| call   | sqrt( | float) |        |      |   |          |     |
| movaps | xmm1, | xmm0   |        |      |   |          |     |
| movss  | xmm0, | dword  | ptr    | [rbp | - | 16]      | #   |
| subss  | xmm0, | xmm1   |        |      |   |          |     |
| movss  | xmm1, | dword  | ptr    | [rip | + | .LCPI0_  | 0]; |
| mulss  | xmm1, | dword  | ptr    | [rbp | - | 4]       |     |
| divss  | xmm0, | xmm1   |        |      |   |          |     |
| add    | rsp,  | 16     |        |      |   |          |     |

Thread 1

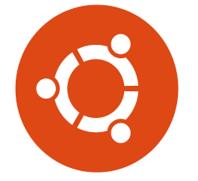

The OS can preempt a thread (remove it from the hardware resource)

Sometimes multiple programs want to share the same core.

This is called concurrency: multiple threads taking turns executing on the same hardware resource

#### Compiled function #1

| 110422 | awora  | Per L | - vp - | 101/ |   |             |  |
|--------|--------|-------|--------|------|---|-------------|--|
| movss  | xmm0,  | dword | ptr    | [rbp | - | 8] #        |  |
| mulss  | xmm0,  | dword | ptr    | [rbp | - | 8]          |  |
| movss  | xmm1,  | dword | ptr    | [rip | + | .LCPI0_1] ; |  |
| mulss  | xmm1,  | dword | ptr    | [rbp | - | 4]          |  |
| mulss  | xmm1,  | dword | ptr    | [rbp | - | 12]         |  |
| subss  | xmm0,  | xmm1  |        |      |   |             |  |
| call   | sqrt(f | loat) |        |      |   |             |  |
| movaps | xmm1,  | xmm0  |        |      |   |             |  |
| movss  | xmm0,  | dword | ptr    | [rbp | - | 16] #       |  |
| subss  | xmm0,  | xmm1  |        |      |   |             |  |
| movss  | xmm1,  | dword | ptr    | [rip | + | .LCPI0_0];  |  |
| mulss  | xmm1,  | dword | ptr    | [rbp | - | 4]          |  |
| divss  | xmm0,  | xmm1  |        |      |   |             |  |
| add    | rsp, 1 | 6     |        |      |   | _           |  |

#### Compiled function #0

| 13 | movd eax, xmm0                                    |
|----|---------------------------------------------------|
| 14 | xor eax, 2147483648                               |
| 15 | movd xmm0, eax                                    |
| 16 | movss dword ptr [rbp - 16], xmm0                  |
| 17 | movss xmm0, dword ptr [rbp - 8]                   |
| 18 | mulss xmm0, dword ptr [rbp - 8]                   |
| 19 | <pre>movss xmm1, dword ptr [rip + .LCPI0_1]</pre> |
| 20 | mulss xmm1, dword ptr [rbp - 4]                   |
| 21 | mulss xmm1, dword ptr [rbp - 12]                  |
| 22 | subss xmm0, xmm1                                  |
| 23 | call sqrt(float)                                  |
| 24 | movaps xmm1, xmm0                                 |
| 25 | movss xmm0, dword ptr [rbp - 16]                  |
| 26 | subss xmm0, xmm1                                  |
| 27 | <pre>movss xmm1, dword ptr [rip + .LCPI0_0]</pre> |
| 28 | mulss xmm1, dword ptr [rbp - 4]                   |
| 29 | divss xmm0, xmm1                                  |

Thread 1

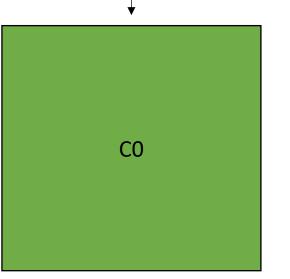

Core

#### Thread 0

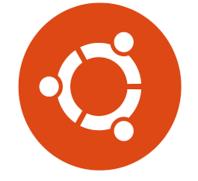

And place another thread to execute

Preemption can occur:

- when a thread executes  $\bullet$ a long latency instruction
- periodically from the OS to ٠ provide fairness
- explicitly using sleep ulletinstructions

#### Compiled function #1

| 110433 | amora her [rph = rol' vumo "                 |  |
|--------|----------------------------------------------|--|
| movss  | xmm0, dword ptr [rbp - 8] #                  |  |
| mulss  | xmm0, dword ptr [rbp - 8]                    |  |
| movss  | <pre>xmm1, dword ptr [rip + .LCPI0_1];</pre> |  |
| mulss  | xmm1, dword ptr [rbp - 4]                    |  |
| mulss  | xmm1, dword ptr [rbp - 12]                   |  |
| subss  | xmm0, xmm1                                   |  |
| call   | sqrt(float)                                  |  |
| movaps | xmm1, xmm0                                   |  |
| movss  | xmm0, dword ptr [rbp - 16] #                 |  |
| subss  | xmm0, xmm1                                   |  |
| movss  | <pre>xmm1, dword ptr [rip + .LCPI0_0];</pre> |  |
| mulss  | xmm1, dword ptr [rbp - 4]                    |  |
| divss  | xmm0, xmm1                                   |  |
| add    | rsp, 16                                      |  |
|        |                                              |  |

Thread 1

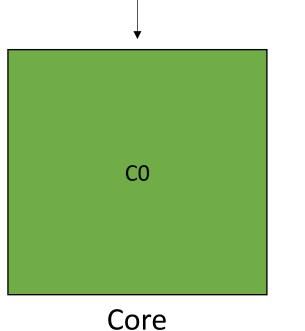

#### Compiled function #0

| 13 | movd eax, xmm0                                    |
|----|---------------------------------------------------|
| 14 | xor eax, 2147483648                               |
| 15 | movd xmm0, eax                                    |
| 16 | movss dword ptr [rbp - 16], xmm0                  |
| 17 | movss xmm0, dword ptr [rbp - 8]                   |
| 18 | mulss xmm0, dword ptr [rbp - 8]                   |
| 19 | <pre>movss xmm1, dword ptr [rip + .LCPI0_1]</pre> |
| 20 | <pre>mulss xmm1, dword ptr [rbp - 4]</pre>        |
| 21 | mulss xmm1, dword ptr [rbp - 12]                  |
| 22 | subss xmm0, xmm1                                  |
| 23 | <b>call</b> sqrt(float)                           |
| 24 | movaps xmm1, xmm0                                 |
| 25 | movss xmm0, dword ptr [rbp - 16]                  |
| 26 | subss xmm0, xmm1                                  |
| 27 | <pre>movss xmm1, dword ptr [rip + .LCPI0_0]</pre> |
| 28 | <pre>mulss xmm1, dword ptr [rbp - 4]</pre>        |
| 29 | divss xmm0, xmm1                                  |

Thread 2

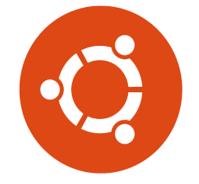

And place another thread to execute

# Multicores

Threads can execute simultaneously (at the same time) if there enough resources.

This is also concurrency. But when they execute at the same time, its called: parallelism.

#### Compiled function #0

| 13 | movd eax, xmm0                                    |
|----|---------------------------------------------------|
| 14 | xor eax, 2147483648                               |
| 15 | movd xmm0, eax                                    |
| 16 | movss dword ptr [rbp - 16], xmm0                  |
| 17 | movss xmm0, dword ptr [rbp - 8]                   |
| 18 | mulss xmm0, dword ptr [rbp - 8]                   |
| 19 | <pre>movss xmm1, dword ptr [rip + .LCPI0_1]</pre> |
| 20 | mulss xmm1, dword ptr [rbp - 4]                   |
| 21 | mulss xmm1, dword ptr [rbp - 12]                  |
| 22 | subss xmm0, xmm1                                  |
| 23 | call sqrt(float)                                  |
| 24 | movaps xmm1, xmm0                                 |
| 25 | movss xmm0, dword ptr [rbp - 16]                  |
| 26 | subss xmm0, xmm1                                  |
| 27 | <pre>movss xmm1, dword ptr [rip + .LCPI0_0]</pre> |
| 28 | mulss xmm1, dword ptr [rbp - 4]                   |
| 29 | divss xmm0, xmm1                                  |

#### Compiled function #1

| 110499 | awora  | Per La |     |      | - | MIIIII 10 11 |
|--------|--------|--------|-----|------|---|--------------|
| movss  | xmm0,  | dword  | ptr | [rbp | - | 8] #         |
| mulss  | xmm0,  | dword  | ptr | [rbp | - | 8]           |
| movss  | xmm1,  | dword  | ptr | [rip | + | .LCPI0_1];   |
| mulss  | xmm1,  | dword  | ptr | [rbp | - | 4]           |
| mulss  | xmm1,  | dword  | ptr | [rbp | - | 12]          |
| subss  | xmm0,  | xmm1   |     |      |   |              |
| call   | sqrt(f | loat)  |     |      |   |              |
| movaps | xmm1,  | xmm0   |     |      |   |              |
| movss  | xmm0,  | dword  | ptr | [rbp | - | 16] #        |
| subss  | xmm0,  | xmm1   |     |      |   |              |
| movss  | xmm1,  | dword  | ptr | [rip | + | .LCPI0_0];   |
| mulss  | xmm1,  | dword  | ptr | [rbp | - | 4]           |
| divss  | xmm0,  | xmm1   |     |      |   |              |
| add    | rsp, 1 | 16     |     |      |   |              |

Thread 1

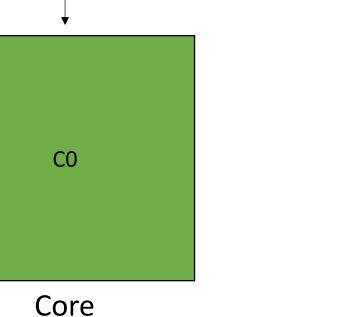

Thread 0

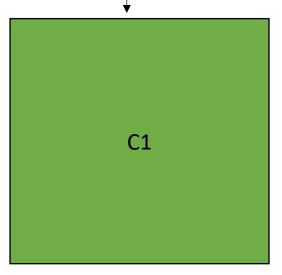

Core

# Multicores

This is fine if threads are independent: e.g. running Chrome and Spotify at the same time.

If threads need to cooperate to run the program, then they need to communicate through memory

#### Compiled function #0

| movd   | eax, xmm0                                                                                                    |
|--------|----------------------------------------------------------------------------------------------------|
| xor    | eax, 2147483648                                                                                                |
| movd   | xmm0, eax                                                                                                    |
| movss  | dword ptr [rbp - 16], xmm0                                                                                     |
| movss  | xmm0, dword ptr [rbp - 8]                                                                                      |
| mulss  | xmm0, dword ptr [rbp - 8]                                                                                      |
| movss  | xmm1, dword ptr [rip + .LCPI0_1]                                                                               |
| mulss  | xmm1, dword ptr [rbp - 4]                                                                                      |
| mulss  | xmm1, dword ptr [rbp - 12]                                                                                     |
| subss  | xmm0, xmm1                                                                                                    |
| call   | sqrt(float)                                                                                                    |
| movaps | xmm1, xmm0                                                                                                    |
| movss  | xmm0, dword ptr [rbp - 16]                                                                                     |
| subss  | xmm0, xmm1                                                                                                    |
| movss  | xmm1, dword ptr [rip + .LCPI0_0]                                                                               |
| mulss  | xmm1, dword ptr [rbp - 4]                                                                                      |
| divss  | xmm0, xmm1                                                                                                    |
|        | xor<br>movd<br>movss<br>mulss<br>mulss<br>mulss<br>subss<br>call<br>movaps<br>movss<br>subss<br>movss<br>movss |

**CO** 

Core

Thread 0

#### Compiled function #1

| 1110 V 3 3 | amora ber [rpb = ro]' vinno "                |
|------------|----------------------------------------------|
| movss      | xmm0, dword ptr [rbp - 8] #                  |
| mulss      | xmm0, dword ptr [rbp - 8]                    |
| movss      | <pre>xmm1, dword ptr [rip + .LCPI0_1];</pre> |
| mulss      | xmm1, dword ptr [rbp - 4]                    |
| mulss      | xmm1, dword ptr [rbp - 12]                   |
| subss      | xmm0, xmm1                                   |
| call       | <pre>sqrt(float)</pre>                       |
| movaps     | xmm1, xmm0                                   |
| movss      | xmm0, dword ptr [rbp - 16] #                 |
| subss      | xmm0, xmm1                                   |
| movss      | <pre>xmm1, dword ptr [rip + .LCPI0_0];</pre> |
| mulss      | xmm1, dword ptr [rbp - 4]                    |
| divss      | xmm0, xmm1                                   |
| add        | rsp, 16                                      |

Thread 1

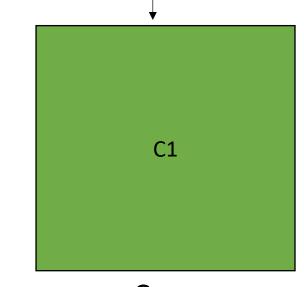

Core

store(a0, 128)

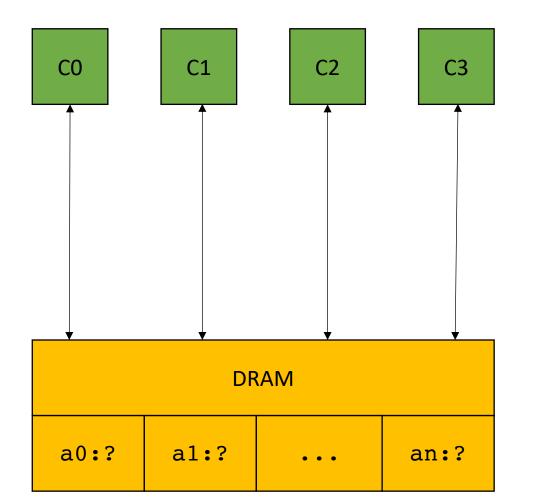

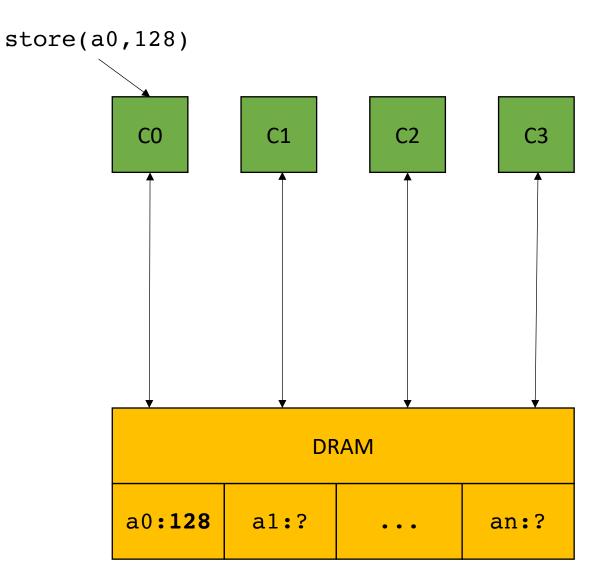

C2 C0 C1 C3 DRAM a0:128 a1:? an:? . . .

r0 = load(a0)

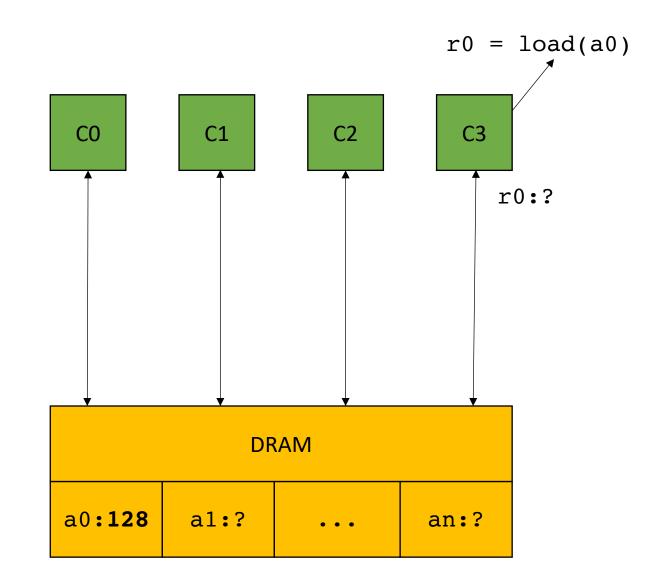

*Problem solved! Threads can communicate!* 

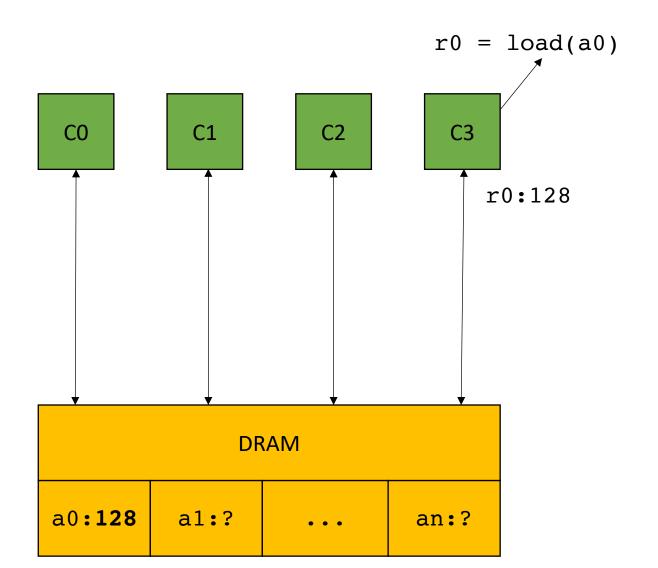

*Problem solved! Threads can communicate!* 

reading a value takes ~200 cycles

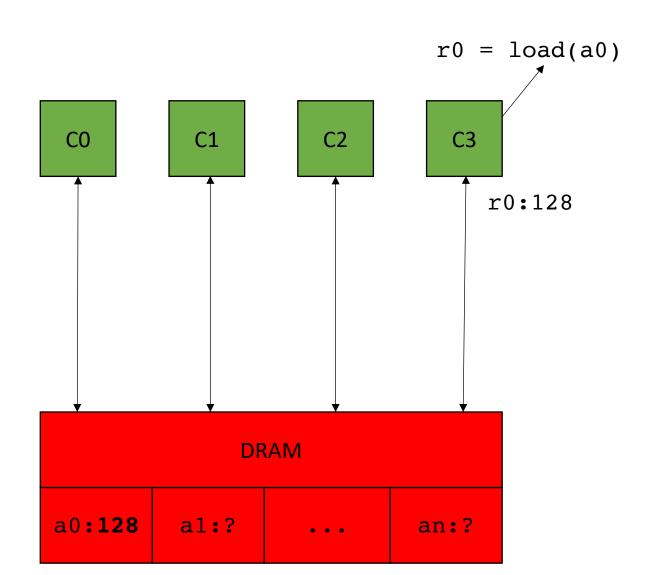

*Problem solved! Threads can communicate!* 

reading a value takes ~200 cycles

Bad for parallelism, but also really bad for sequential code (which we optimized for decades!)

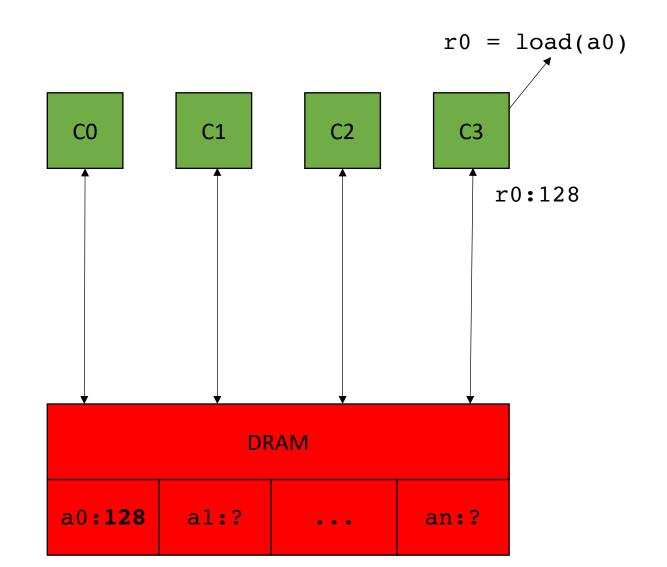

```
int increment(int *a) {
    a[0]++;
}
```

%5 = load i32, i32\* %4
%6 = add nsw i32 %5, 1
store i32 %6, i32\* %4

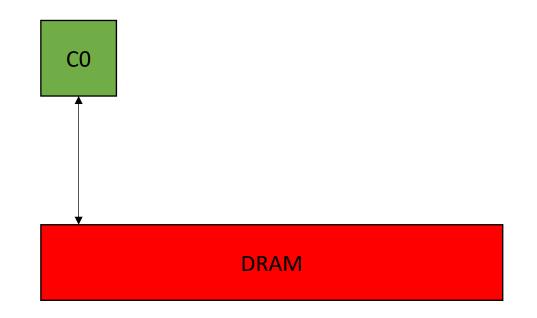

```
int increment(int *a) {
    a[0]++;
}
```

%5 = load i32, i32\* %4
%6 = add nsw i32 %5, 1
store i32 %6, i32\* %4

200 cycles

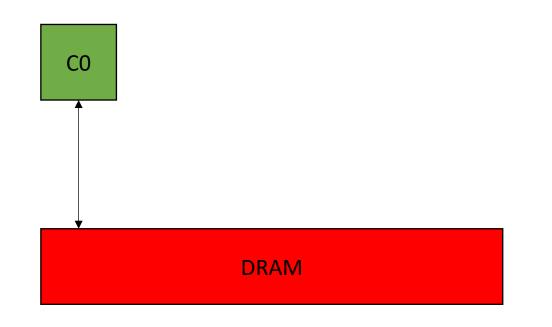

```
int increment(int *a) {
    a[0]++;
}
```

| <pre>%5 = load i32, i32* %4</pre>           | 200 cycles |
|---------------------------------------------|------------|
| %6 = <mark>add</mark> nsw i32 %5 <b>,</b> 1 | 1 cycles   |
| store i32 %6, i32* %4                       |            |

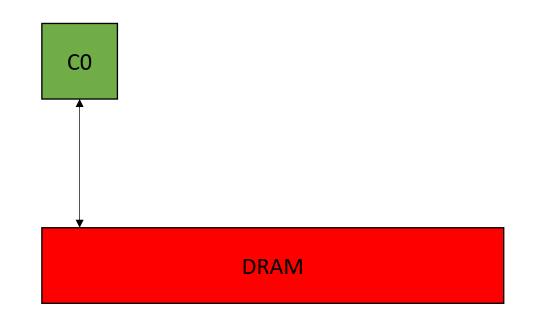

```
int increment(int *a) {
    a[0]++;
}
```

%5 = load i32, i32\* %4 200 cycles %6 = add nsw i32 %5, 1 1 cycles store i32 %6, i32\* %4 200 cycles

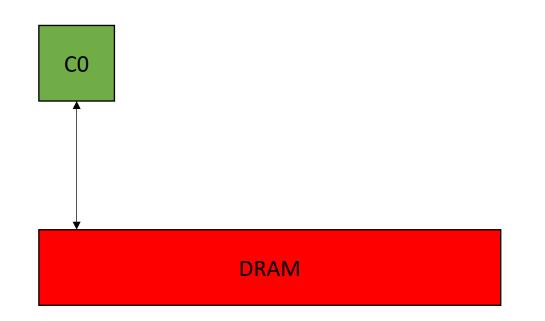

```
int increment(int *a) {
    a[0]++;
}
```

%5 = load i32, i32\* %4 %6 = add nsw i32 %5, 1 store i32 %6, i32\* %4

200 cycles 1 cycles 200 cycles

401 cycles

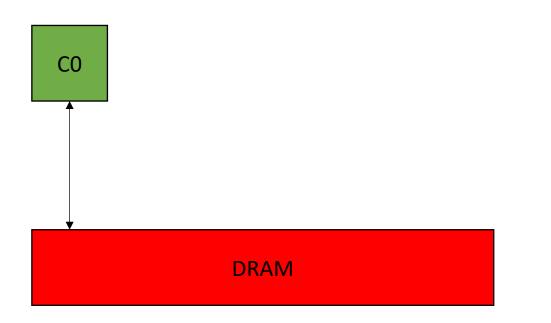

```
int increment(int *a) {
    a[0]++;
}
```

%5 = load i32, i32\* %4 %6 = add nsw i32 %5, 1 store i32 %6, i32\* %4

200 cycles 1 cycles 200 cycles

401 cycles

int x = 0; for (int i = 0; i < 100; i++) { increment(&x); }

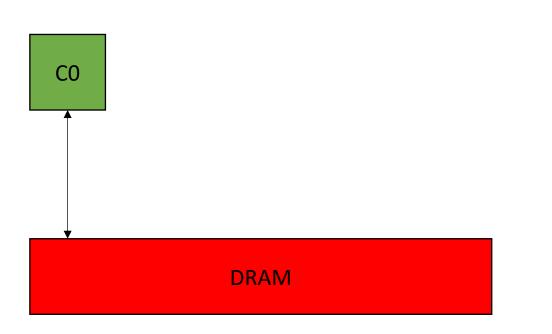

```
int increment(int *a) {
    a[0]++;
}
```

%5 = load i32, i32\* %4 %6 = add nsw i32 %5, 1 store i32 %6, i32\* %4

200 cycles 1 cycles 200 cycles

401 cycles

int x = 0; for (int i = 0; i < 100; i++) { increment(&x); }

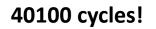

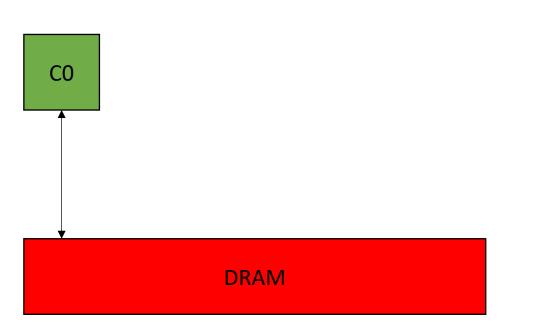

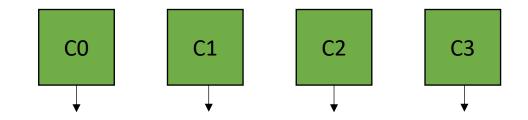

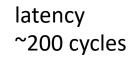

DRAM

Many GBs (or even TBs)

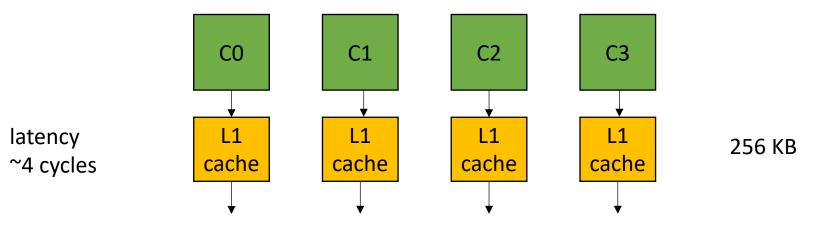

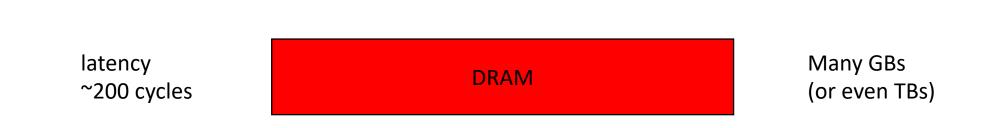

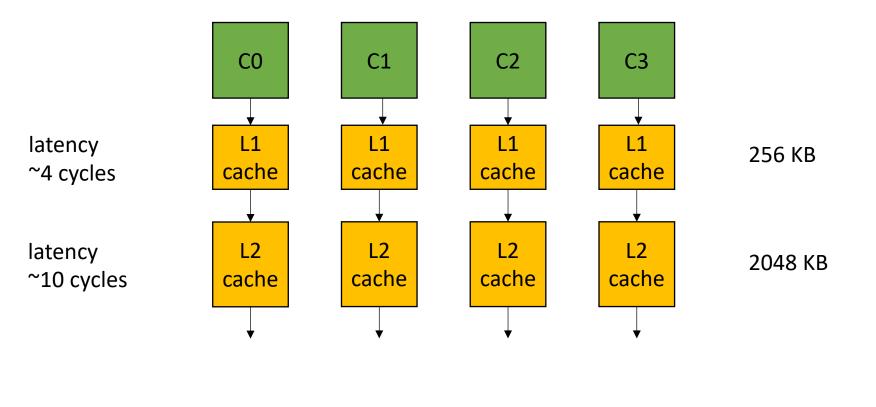

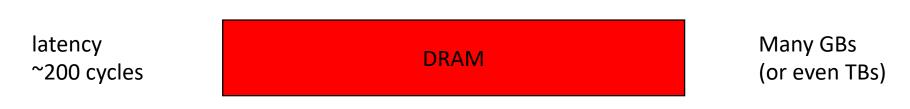

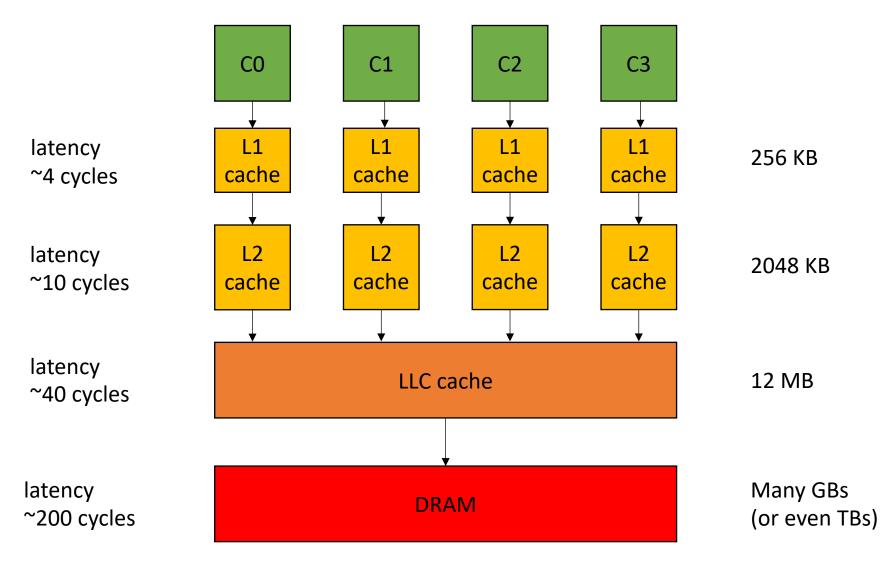

int increment(int \*a) {
 a[0]++;
}

%5 = load i32, i32\* %4
%6 = add nsw i32 %5, 1
store i32 %6, i32\* %4

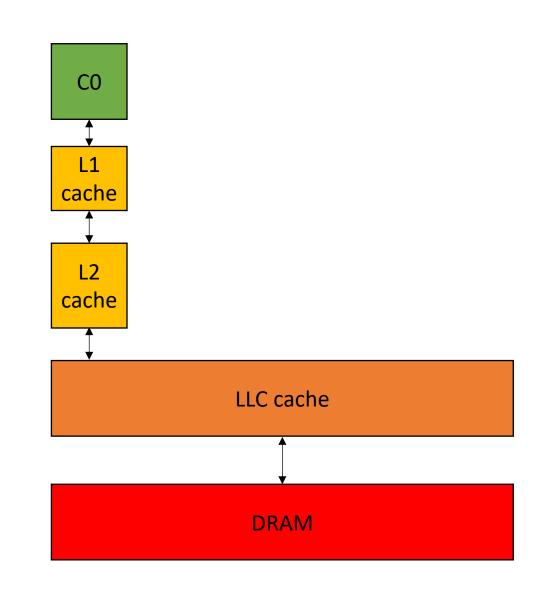

int increment(int \*a) {
 a[0]++;
}

%5 = load i32, i32\* %4
%6 = add nsw i32 %5, 1
store i32 %6, i32\* %4

4 cycles

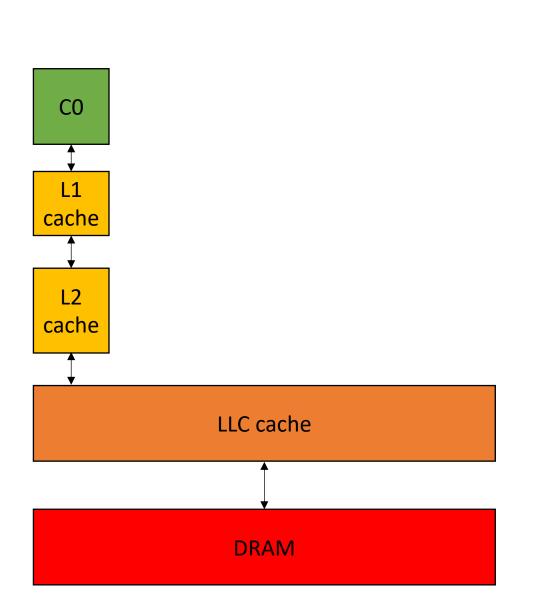

Assuming the value is in the cache!

int increment(int \*a) {
 a[0]++;
}

| %5 =                | load               | i32               | , i3 | 2*        | <mark>%</mark> 4 |
|---------------------|--------------------|-------------------|------|-----------|------------------|
| <mark>%6 = a</mark> | <mark>add</mark> r | ารพ               | i32  | <b>%5</b> | <mark>,1</mark>  |
| store               | i32                | <mark>%6</mark> , | i32  | *         | <mark>%</mark> 4 |

4 cycles 1 cycles

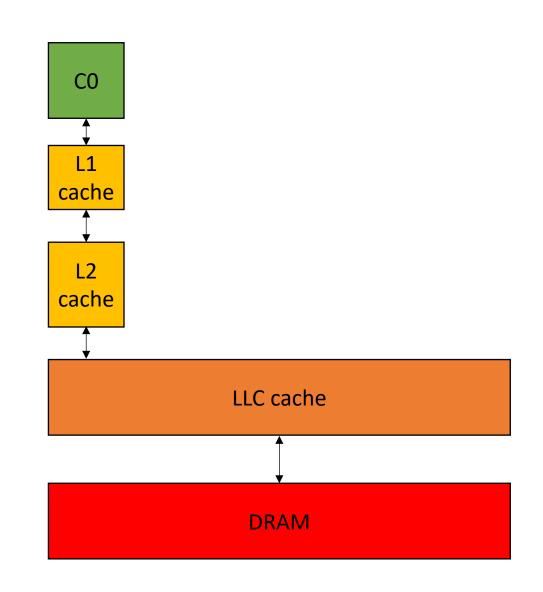

int increment(int \*a) {
 a[0]++;
}

| %5 = 10              | o <mark>ad</mark> i32, | i32* <mark>%</mark> 4 |
|----------------------|------------------------|-----------------------|
| %6 = ac              | dd nsw i               | i32 %5, 1             |
| <mark>store</mark> i | i32 %6,                | i32* %4               |

4 cycles 1 cycles 4 cycles

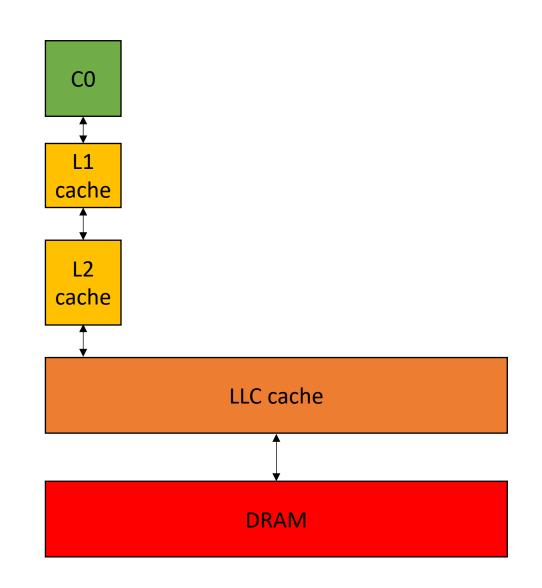

int increment(int \*a) {
 a[0]++;
}

%5 = load i32, i32\* %4
%6 = add nsw i32 %5, 1
store i32 %6, i32\* %4

4 cycles 1 cycles 4 cycles

9 cycles!

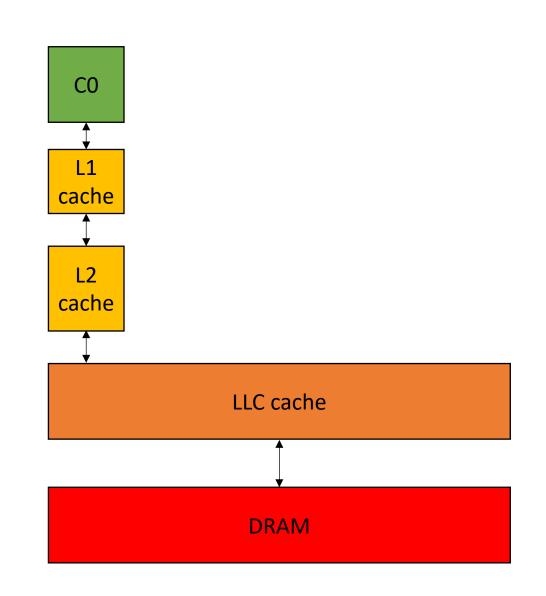

# Next lecture

- Cache associativity
- Cache coherence
- False Sharing
- Homework 1 released on Friday
- Make sure to do the quiz!!!